## **Adobe Photoshop 2022 (Version 23.0.1) Download Activator PC/Windows [32|64bit] 2022**

Installing Adobe Photoshop is easy, but you'll have to crack it after you have installed the software. First, you'll need to download the Adobe Photoshop crack. You'll need to download the crack to your computer and then open it. You'll then need to open the file and follow the instructions on the screen. Once the installation is complete, you'll then need to patch the software. To do this, you'll need to use Windows Activation. Rather than activate any of the Adobe programs online, you'll need to use the serial number that you received when you activated the software. The serial number can usually be found online on the product information page. Once you have the serial number, open it up and then go to the activation tab. Then, you'll need to enter a product key into the box that is displayed. When you have done this, go back to the next tab and repeat the process. Once you have done this, you should then have a fully functional version of Adobe Photoshop.

## [LINK](http://findthisall.com/clacking/dime.QWRvYmUgUGhvdG9zaG9wIDIwMjIgKFZlcnNpb24gMjMuMC4xKQQWR?phytochemical=reserved/ZG93bmxvYWR8Q0Q2TVRod2VueDhNVFkzTWpVNU1qVTNOSHg4TWpVNU1IeDhLRTBwSUZkdmNtUndjbVZ6Y3lCYldFMU1VbEJESUZZeUlGQkVSbDA/lansdowne/)

The Creative Cloud service has to be part of the package why not since you are updating not only the software but also your version of the web application. It's just that critical that you get access to all of the latest features, whether you need Photoshop or just Photoshop Extended. One thing you should know is that the updates are delivered to you in light of your place in the download queue. If you are low on space and so can not complete a download, you can ask the 1-800 number for additional space. This should be part of your Cloud plans, so I'm surprised that you can use Photoshop without using a certain amount of space. You get one terabyte of space for the year, and five gigabytes if you pay for extra time. Creative Cloud is the portal for all of the subscription-based services you can purchase directly from Adobe: apps like Photoshop, Lightroom, Illustrator, and others. It is a mix of the company's subscription services (like Photoshop) and Adobe's creative community (like Illustrator). Photoshop Elements, and its popular counterpart Photoshop, are very powerful tools, especially when it comes to RAW files. But with RAW conversion natives in the iOS version of the Photoshop Creative Cloud app there's no need to use a desktop program and an external RAW conversion utility. Every creative should benefit from the native support for the popular Fujifilm X-Pro1/2 and X-T2/GT camera systems, both of which are also supported by Photoshop, and other programs of the Creative Cloud's suite.

## **Adobe Photoshop 2022 (Version 23.0.1)Free License Key Windows 10-11 [32|64bit] 2022**

If you're looking to create your first image, you can start by selecting a photo from the library or camera

roll. If you've got one, you can even use the camera itself. Once you're ready, you can use the tool to apply a filter, adjust the lighting, or even change the brightness. The tool even lets you crop, rotate, and resize photos. If you're looking to share your work with others, you can use Photoshop Camera's publishing features to add a caption, and share your creations via social media, chat, email or popular platforms such as Facebook, Twitter, Instagram, Tumblr, and Pinterest. The other half of the equation is Photoshop. If you're a traditional print photographer you probably know the value of getting your work printed, and the benefits of getting it done in-house, with people that know what they're doing. If you're considering going the adobe route, Adobe InDesign, and Adobe Illustrator, are the applications you'll need to know, and Lightroom will also be of great use. InDesign is an excellent application for print and web work, and Illustrator is a powerful tool for creating graphics and icons. It's also worth mentioning that getting a digital print done using Photoshop is great for a number of reasons, but if you're a little unsure of what the process entails you might want to get a few samples done from a few different servic If you're working with a team, you can also work collaboratively using a design management tool like Adobe Story, Basecamp or Slack. It's important to stay organized so that everyone on your team knows the roles they play, what each person is working on, the project milestones and the next steps. e3d0a04c9c

## **Adobe Photoshop 2022 (Version 23.0.1)Activation Key For PC x32/64 2022**

Before Photoshop CS6, all you could do was put a mask on and paint with a selection tool to cut out the unwanted part. Photoshop CS6 brought a clever new fill tool that's content aware; it automatically analyses the area around an object and removes dark details from the image. Adobe Photoshop also includes some powerful object selection tools . Photoshop CS6 launched a new Content-Aware Healing tool that lets you see what's being hidden by an object, and therefore lift out the rest of the area. It's a commonly-overlooked feature, but it's easy to use. Adobe Photoshop Lightroom 5 introduced powerful new tools for tweaking your images. All editing tools now allow you to adjust the contrast of a photo without changing the image's overall tone, and there are new adjustment tools for creating unique toner quality maps. You can now adjust hue and saturation independently, and better control the highlights and shadows in your photos, making it easier to bring out the best in your images. And, you can control which adjustments are applied to only selected areas of your image with a new tool called Clarity Mask. In the design industry, ad agencies have been known for employing Photoshop to create logos, ensure consistency of design, strengthen brand identity and push fine arts photography. The applications' flexibility can, however, mean a serious learning curve for new users. However, with a little patience, newcomers can learn how to retouch skin and make vibrant pages in no time.

fazer download de photoshop original gratis o melhor photoshop download gratis photoshop original download gratis download photoshop online gratis download plugin photoshop gratis full version download photoshop versi lama gratis download photoshop 7 gratis full version download photoshop 7.0 full version gratis download photoshop 2020 gratis download photoshop 2020 full gratis

While the software is a little cumbersome to use, it certainly offers better results than the applications that we used with the limitation of being paid for and available for all users. If you own Photoshop and you need to take advantage of its features, consider purchasing the monthly option to access the yearly subscription. Firstly, the first step after opening the file is to move your cursor to the extreme left and right sides of the image. Then, you have to right-click and select the move tool. Clamp the tool to the new location that you want and then click the command key and select the path of the move tool. Now you'll be able to move your file to the desired location. You will notice that the cursor surrounds the layer you want to change. Now, it's time to select the edit options to change the aspect or quality of the layer. Check the box in the middle of the box options to check Exclude from adjustment layers. Adobe Photoshop comes with a range of powerful selection tools, such as the built-in Selection Brush, Object Selection, and Cut / Copy / Paste. With the Image > Adjustments > Levels command, you can quickly and easily transform any image, whether you want to brighten up a dark image, remove unwanted noise, adjust shadows, or create a black and white image. A host of other adjustments can be made using the default Color Controls panel. Or, you can use the Select tool to draw a selection in different regions of the image to get different effects on the content. When you're ready to share your creations, you can easily export them to the desired format.

Particularly in older versions of Photoshop, plug-ins were designed to provide different visual effects and design tools that are useful to designers. Some of the most popular plug-ins include the **GIMP** (GNU Image Manipulation Program). Artists take note: A subscription to Adobe Photoshop gives you access to the full breadth of Photoshop software, including powerful tools to work with the full range of available Creative Cloud applications. This subscription currently costs a premium, but as of early 2019, you can

access all of Adobe's creative software without having to pay for a specific edition. That move makes sense, seeing as how CS6 hasn't been out for very long, and there are now more tools than ever to choose from. In a professional manner, Photoshop is primarily used for photography, illustration, and design work. In recent years, however, a new trend has emerged… **designing a mobile app using Adobe Xd.** Why do so many designers decide to go a different route?

Because Xd allows Photoshop files to be incorporated into app features that would otherwise require the use of a custom-developed coding language. With Xd, designers can easily design and implement features like screens, buttons, and layouts that are ready to populate and export as mobile app icons and previews. With that much pre-built functionality at their fingertips, it's a no-brainer for designers to go the Xd route. Thanks to the affordable price tag, **adobe Photoshop is a far better option for mobile app creation.**

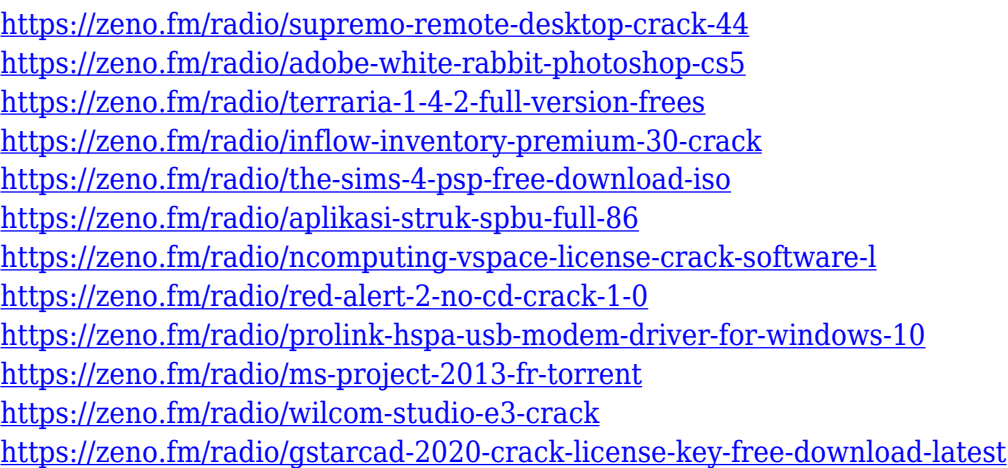

**Adobe Photoshop** takes advantage of the CPU's SIMD (single instruction/multiple data) instructions to speed the performance of powerful features and enable more expressive editing. Photoshop Elements for Mac integrates two core versions of Photoshop: Adobe Photoshop CS6 and Adobe Photoshop Elements. The equivalent to the Windows version is Photoshop Elements 8. In the Mac version, the CS6 toolset is upgraded to the level of the desktop software. The Mac version of the software also includes a collection of Creative Cloud-compatibility-enabled video and audio tools as well as a host of photo-editing features, including selections, smart tools, and tools for enhancing and correcting photos. Adobe also introduced Zoom to the Productive Environment, a new feature available as a web app or on the Mac App Store. With Zoom, you can share a webpage directly from within Photoshop. Use Photoshop to zoom in on a web page, or share an image directly from within the app. The flagship Photoshop desktop app adds breakthrough features powered by Adobe Sensei AI, including selection improvements that enhance the accuracy and quality of selections, and a one-click Delete and Fill tool to remove and replace objects in images with a single action. The newest edition of Photoshop updated copy-paste support from Illustrator to Photoshop, making it easier to move text layers and other typographic properties. Adobe has also improved the quality along edges in objects in its Sky Replacement feature. More enhancements include the addition of multithreaded and GPU compositing options for faster performance, the ability to search cloud documents in recents and improvements in Photoshop's saving preferences.

While sophisticated image-editing software has always been an asset for photographers out there, new cloud-based tools allow users to work on it from any device or location. This beta release of Share for Review features allows users to create an icon for a file within Photoshop, give it a name and then share it with others. The icon can be pinned to a sidebar, presented as a standalone web page or embedded in another website, or shared as an API call or link. Share for Review also features the ability to create

Markups that instantly create a reusable link to a shared file. Photoshop is the flagship creative application that redefined the way images are edited and treated. This release further advances the software's appeal with innovative enhancements such as Live Skill from Adobe Sensei. Allowing users to make accurate selections within the same editor where images are being edited is a significant advancement for the application. And the new tool enables users to quickly transform selections that can be used and reused across the same file to eliminate guesswork and work time. Photoshop has traditionally been a desktop application. But now, it can be run on MacBook laptops and other devices, including Microsoft Surface and iPads via the new Adobe Photoshop CC app. This release enables professionals to access Photoshop from all their devices. Users can also enjoy native iPad support for editing content, and even edit large files. iPad users have a new dedicated workspace, which now allows them to incorporate convenient Touch features to Photoshop.